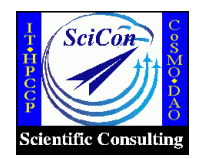

# An Early Experience on Job Checkpoint/Restart - Working with SGI Irix OS and the Portable Batch System (PBS)

# Sherry Chang

schang@nas.nasa.gov Scientific Consultant NASA Advanced Supercomputing Division NASA Ames Research Center Moffett Field, CA

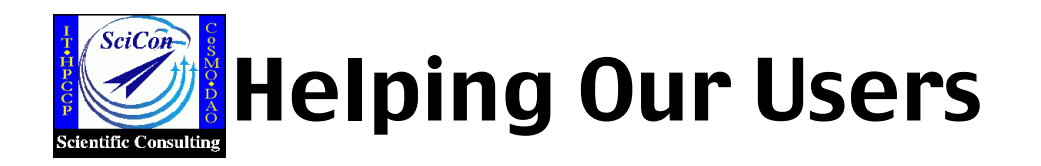

- Scientific Consultants at NAS help users to run their jobs successfully with little or no impact on other users
- This presentation originated from helping with a user's case

User plans to run a job that will need ~40 days to complete on 02K

- Checkpoint/Restart within source code is limited
- Job does not need many processors
- Job does not warrant use of dedicated time on 64, 256, 512 cpus systems
- Our batch queues on O2K allow maximum of 8 hours walltime

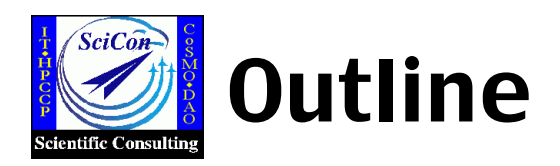

- Why, How, and Who ?
- Examples : a Gaussian job and an MPI job
- Introduction to SGI's cpr
- Four Methods for checkpoint/restart
	- using cpr interactively
		- using cpr within PBS script
		- using qhold and qrls of PBS
	- using qsub -c of PBS for automatic checkpointing periodically
	- Success and Failures
- Future testing and wish list

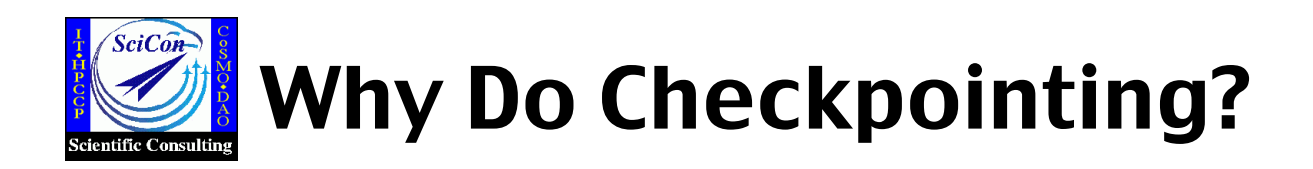

- Halt and restart resource-intensive codes that take a long time to run
	- Prevent job loss if system fails
- Improve a system's load balancing and scheduling

• Replace hardware, maintenance

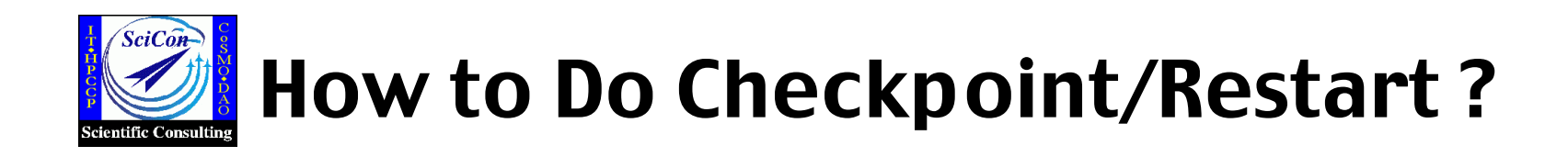

• User code has its own checkpoint capability

Example: many CFD codes certain gaussian jobs

### • OS has built-in checkpoint/restart utility

Example: The Cray Unicos OS - chkpnt and restart The SGI Irix OS - cpr implemented in 6.n releases

Batch systems NQE, LSF, PBS support checkpoint/restart

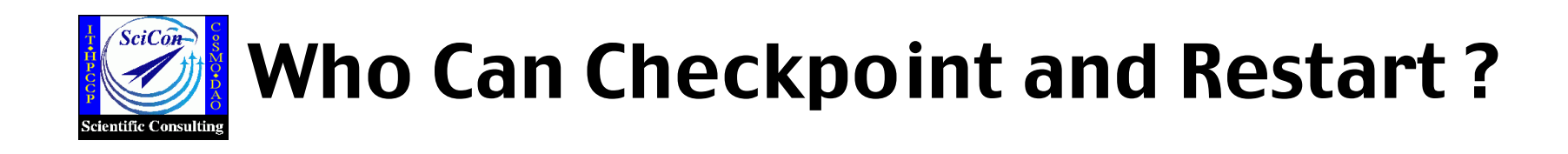

# • owner of process(es) • superuser

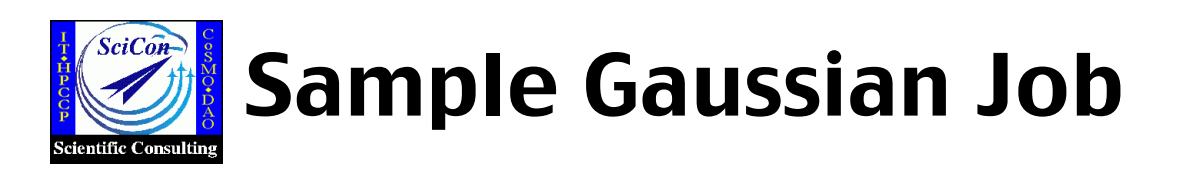

Gaussian Script : o2.com

O r O

To run a Gaussian Job

% g98 o2.com o2.out &

% nproc=2 % chk=o2.chk #p CCSD/6-31g\* OPT

O2 Geometry Optimization

- 0 1 O
- O 1 r
- r 1.500

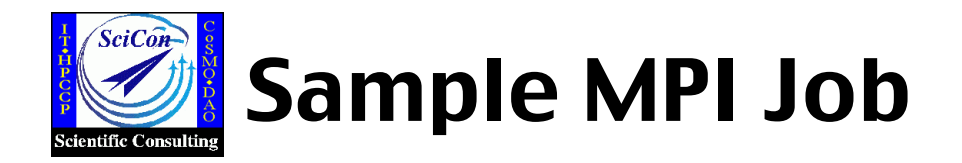

• Program pi.f : calculate the value of  $\pi$ 

```
% mpirun -np 3 ./pi > pi.out &
```
• Use -miser or -cpr option to allow checkpoint/restart

% mpirun -miser -np 3 ./pi > pi.out &

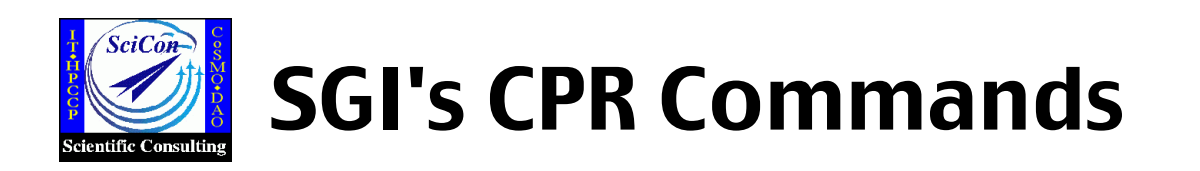

The cpr command provides a command-line interface for

- checkpoint
	- % cpr -c statefile -p id:HID -k

HID for process hierarchy (tree) rooted at that PID

- find information of an existing checkpoint statefile
	- % cpr -i statefile
- restart

% cpr -r statefile

• delete checkpoint statefile

% cpr -D statefile

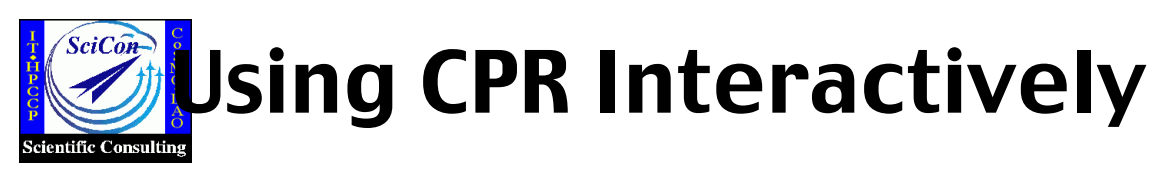

• Start a Gaussian Job

% g98 o2.com o2.out & [1] 19432 (parent process ID)

% ps PID TTY TIME CMD 19431 ttyq2 0:01 l101.exe 19432 ttyq2 0:00 g98 19435 ttyq2 0:02 l101.exe child process child process parent process

• Do the first checkpoint % cpr -c chk1 -p 19432:HID -k Checkpointing id 19432 (type HID) to directory chk1 Checkpoint done Created in working directory and -rwx- by root only

Caveat: Multiple-processor Gaussian jobs do not automatically clear its 'shared memory segments' when the job is checkpointed.

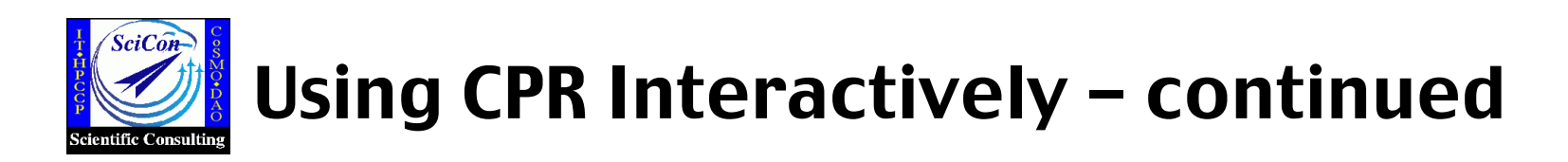

• Restart

% cpr -r chk1 & [1] 19458 % Restarting processes from directory chk1 Process restarted successfully.

[1] Done cpr -r chk1

% ps PID TTY TIME CMD 19431 ttyq2 0:27 l114.exe 19432 ttyq2 0:00 g98

A child process of g98 is restarted

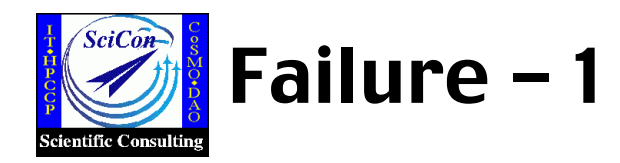

#### • checkpoint stalled using cpr interactively

- for mpi jobs

```
% mpirun -miser -np 3 ./pi > pi.out &
[1] 3527372
% cpr -c chk1 -p 3527372:HID -k (&)
[2] 3539292 
(no progress at all)
```
Production systems : checkpoint stalled most of times Test-bed systems : successful

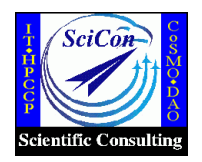

### Using CPR within PBS

• PBS script for first checkpoint

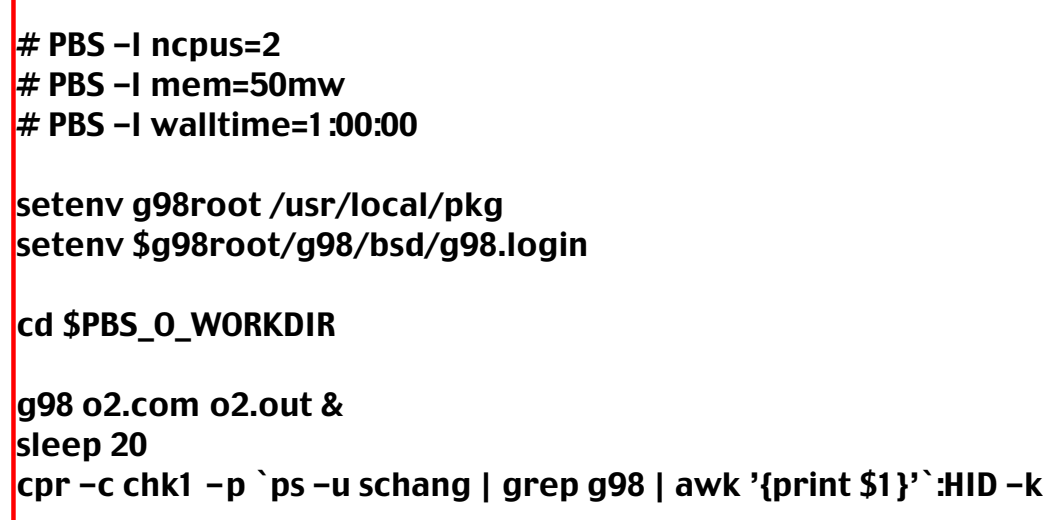

• PBS script for subsequent cpr

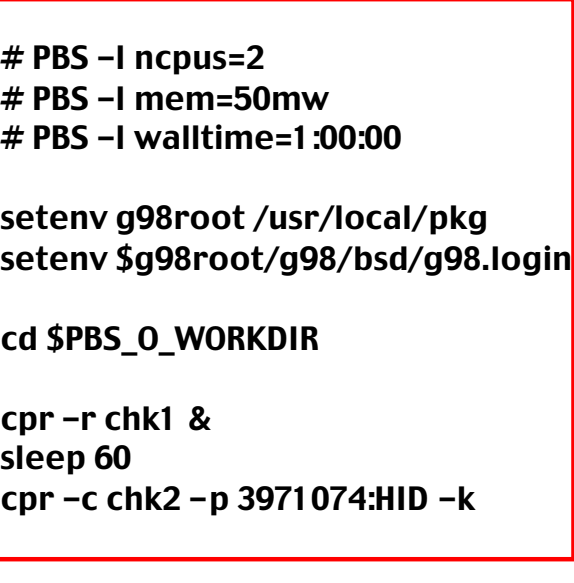

Find the PID of the parent process

- Caveat : Restart will fail if PBS stdout/stderr not present
- Alternative : start job and do first checkpoint interactively

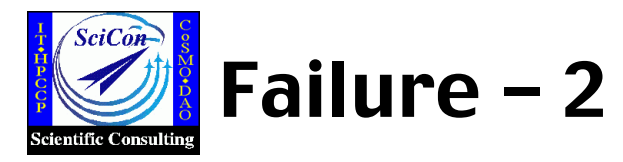

- restart failed using cpr in PBS script
- both for mpi and gaussian jobs
- checkpoint/restart successful for a few cycles, restart failed in a later cycle

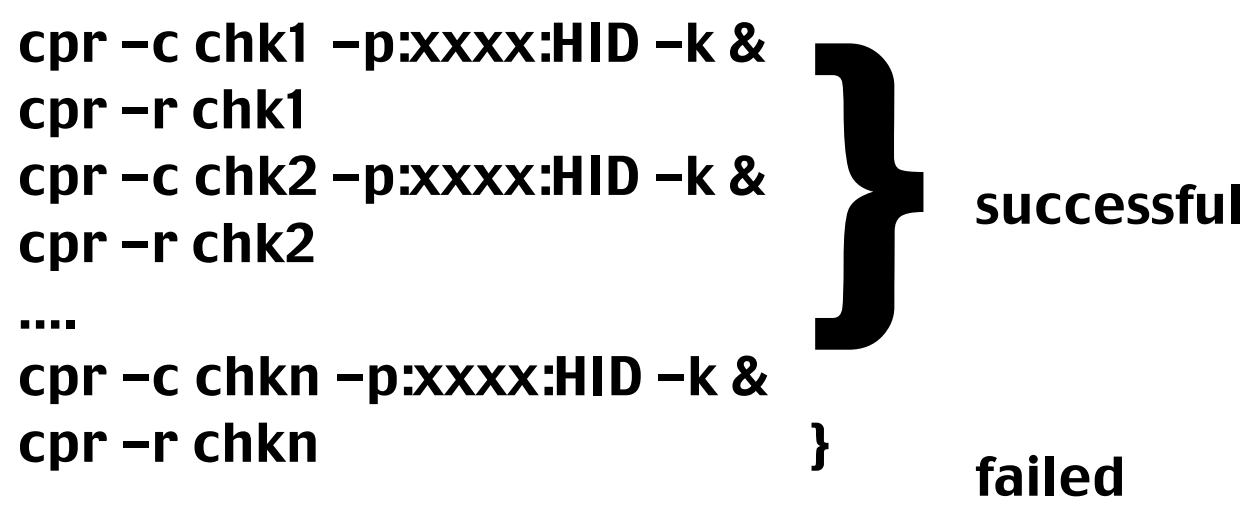

#### Error Messages:

CPR Error: Failed to place mld 0 (Invalid argument) CPR Error: Unexpected status EOF CPR Error: Cleaning up the failed restart

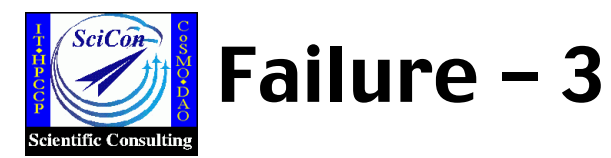

- restart failed from a checkpoint state which was once successfully restarted
- both for mpi and gaussian jobs

```
cpr -c chk1 -p:xxxx:HID -k &
 cpr -r chk1 
cpr -c chk2 -p:xxxx:HID -k &
 cpr -r chk2
 ….
 cpr -c chkn -p:xxxx:HID -k &
 cpr -r chkn }
                           }<br>successful
                               failed
 cpr -r chk2 & } failed
```
Error Message : same as previous page

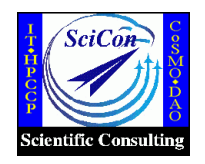

% qstat  $-a$ 

% qrls 1121

% ghold

% qrls

Job ID S

## Using qhold and qrls of PBS

% qsub o2.script 1121.evelyn.nas.nasa.gov

% qhold 1121 % ls -l /PBS/checkpoint

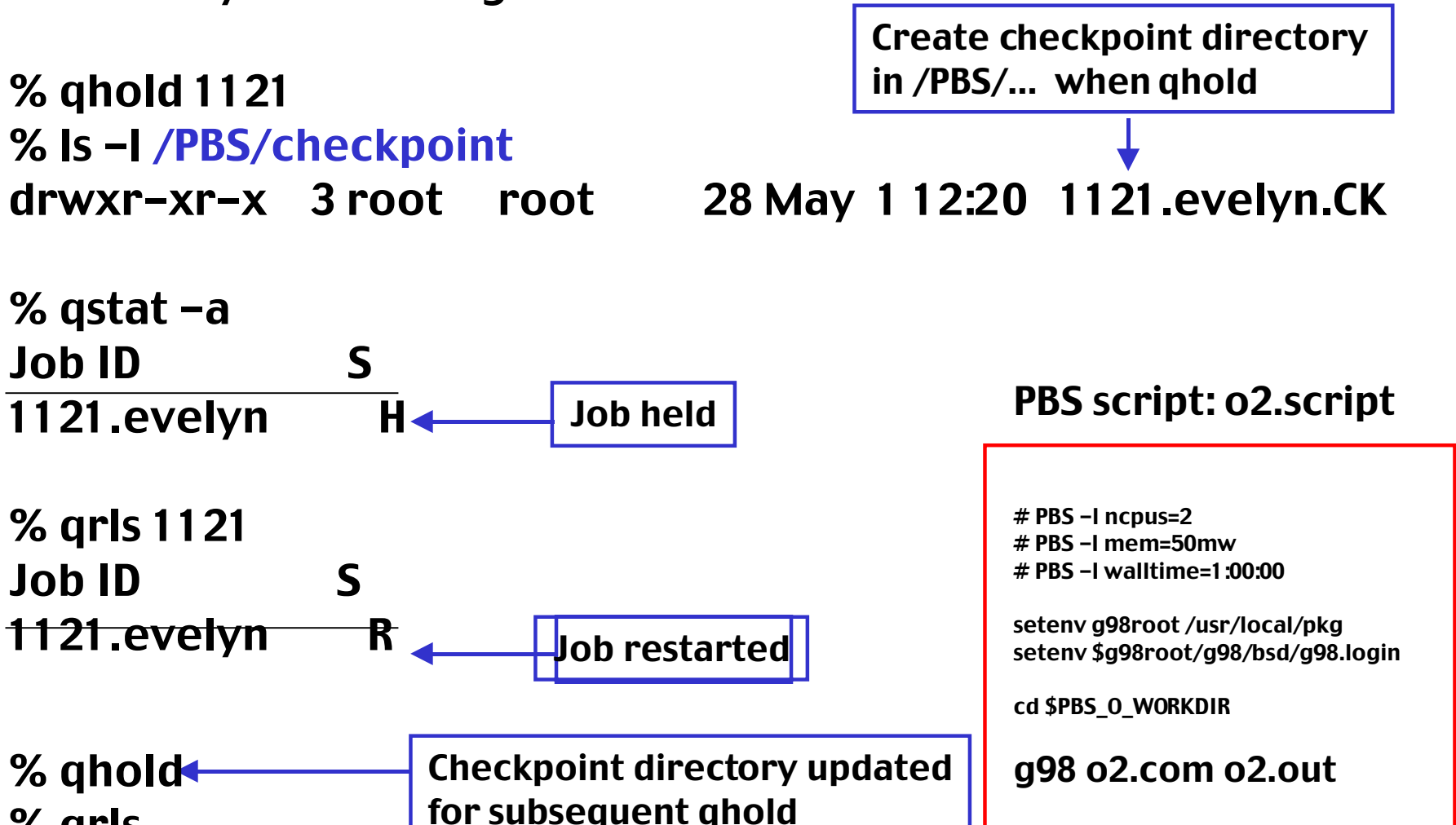

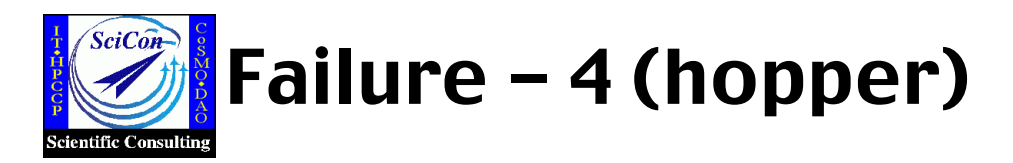

Turing % qsub mpi.pbs 8128.fermi.nas.nasa.gov

Turing % qhold 8128 Job held, processes stopped, 8128.fermi..CK created

Turing % qrls 8128 Job restarted successfully, processes running

Turing % qhold 8128 Job held again, 8128.fermi..CK updated

Turing % qdel 8128 Job ID S 8128.fermi R Job can not be deleted by qdel PBS needs serious clean-up Turing % qstat -a Job ID S qstat says job is running. But, "ps" or "top" shows no processes running 8128.fermi R Turing % qrls 8128 Restart failed

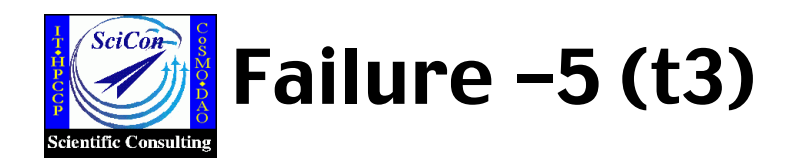

t3% qsub mpi.pbs 148.t3.nas.nasa.gov

Job held, processes stopped, 148.t3.nas..CK created 33 sec t3 % ghold 148

Job restarted successfully, processes running 72 sec t3 % grls 148

Job ran for ~40 seconds and then got killed

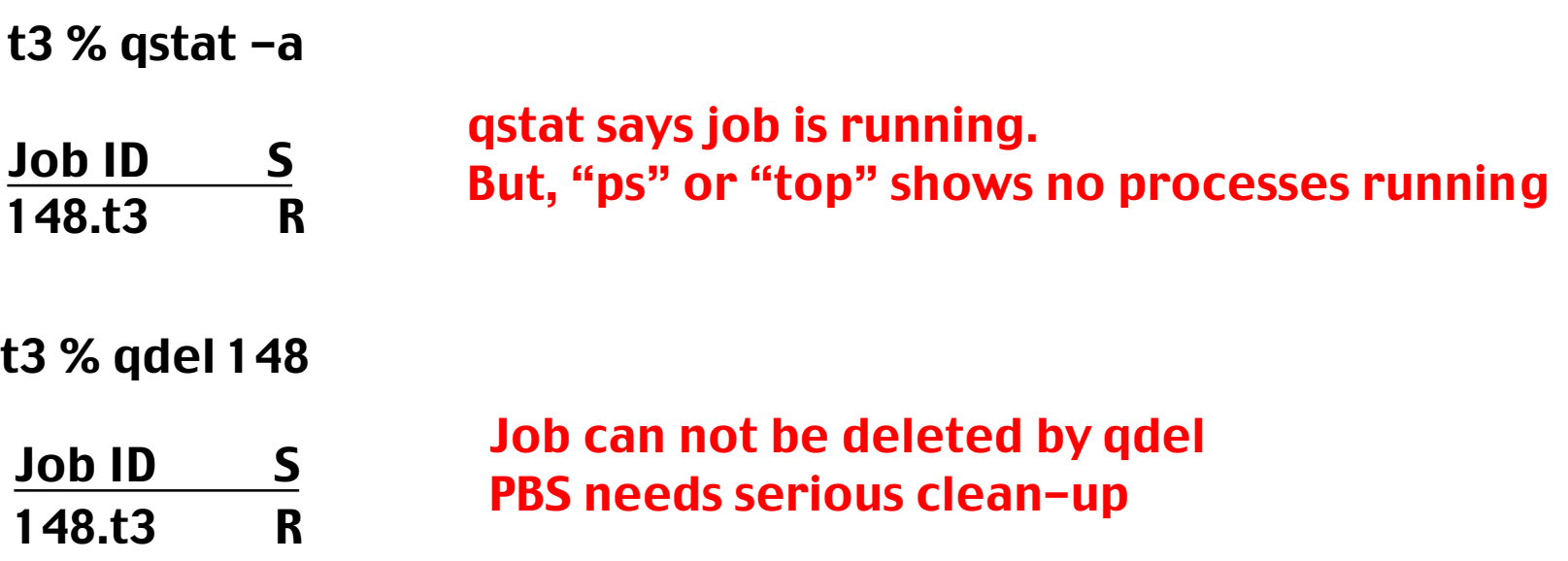

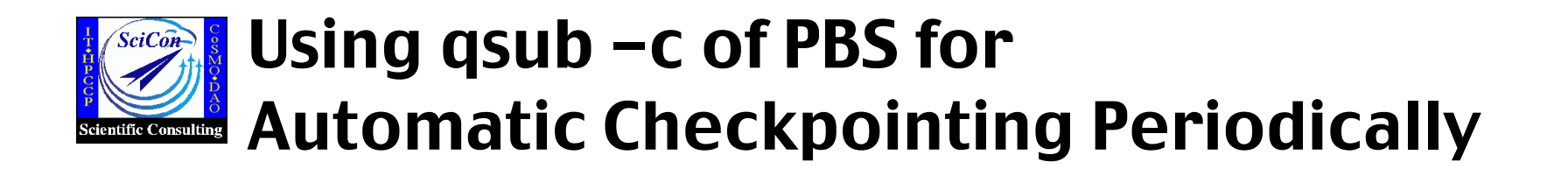

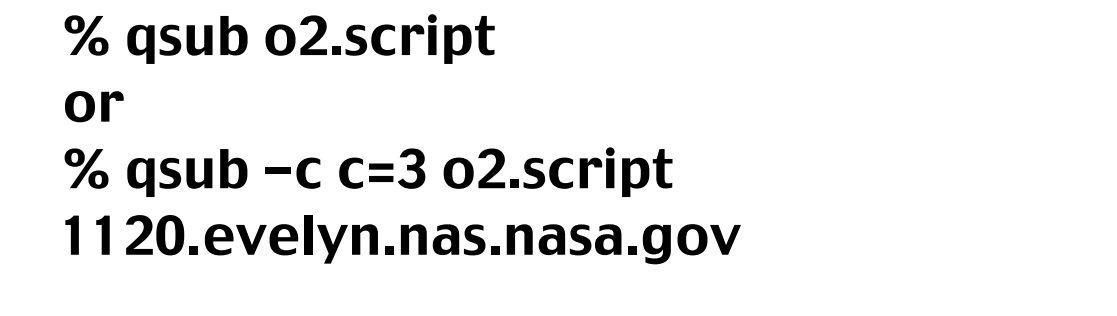

% ls -l /PBS/checkpoint

drwxr-xr-x 3 root root 28 May 1 12:05 1120.evelyn.CK

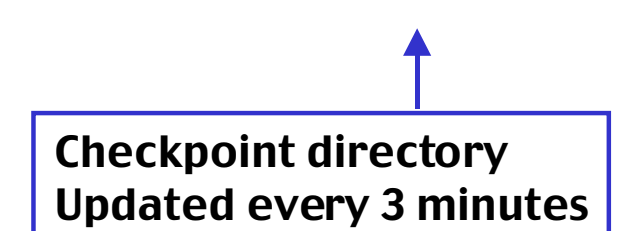

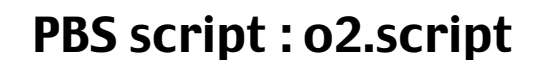

 $#$  PBS  $-1$  ncpus=2 # PBS -l mem=50mw # PBS -l walltime=1:00:00  $#$  PBS  $-c$   $c=3$ setenv g98root /usr/local/pkg setenv \$g98root/g98/bsd/g98.login

cd \$PBS\_O\_WORKDIR

g98 o2.com o2.out

If PBS mom or system crashes :

PBS should automatically restart a job that has a checkpoint directory associated with it after the system is back

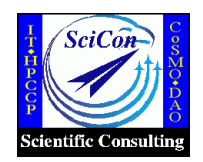

## Future Testing and Wish List

Future Testing :

- A wide variety of user applications OpenMP, pvm, mpi
- Large parallel jobs
- System-wide checkpoint/restart
	- System crash simulation
- Efficiency

Ultimate Goal :

Make sure checkpoint/restart is reliable in a real production environment

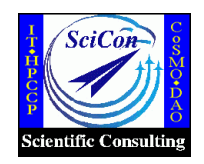

# IRIX/CPR - A Popular Topic

Recent email-exchanges on this topic, sgi-tech@cug.org

Barry Sharp - Boeing

Paul White - CSC

Miroslaw Kupczyk - Poznan Supercomputing and Network Center

Torgny Faxen - National Supercomputing Center, Sweden

- Irix OS
- NQE, LSF
- MPI, OpenMP, Gaussian no pvm yet
- Irix vs Unicos

#### SGI- supportfolio bug report provides limited information

would like to see more exchange on the details of the success and failure cases

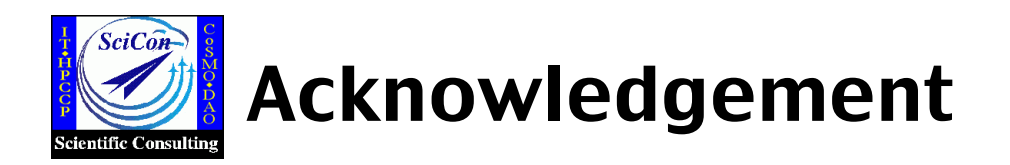

- Ed Hook SciCon, PBS expert
- Lorraine Freeman sysadmin
- Bron Nelson SGI on-site analyst
- Chuck Niggley SciCon Group Lead
- NASA Advanced Supercomputing Division
- CUG